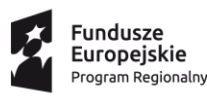

23 DOLNY **SLASK** 

Unia Europejska Europejski Fundusz Rozwoju Regionalnego

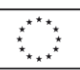

## **Regulamin konkursu**

## **Regionalny Program Operacyjny Województwa Dolnośląskiego 2014-2020**

**Oś priorytetowa 7 Infrastruktura edukacyjna**

**Działanie 7.1 Inwestycje w edukację przedszkolną, podstawową i gimnazjalną**

**Poddziałanie 7.1.4 Inwestycje w edukację przedszkolną, podstawową i gimnazjalną – ZIT AW**

**(Infrastruktura szkół podstawowych i gimnazjalnych)**

**Nr naboru RPDS.07.01.04-IP.03-02-076/16**

Wałbrzych, kwiecień 2016 r.

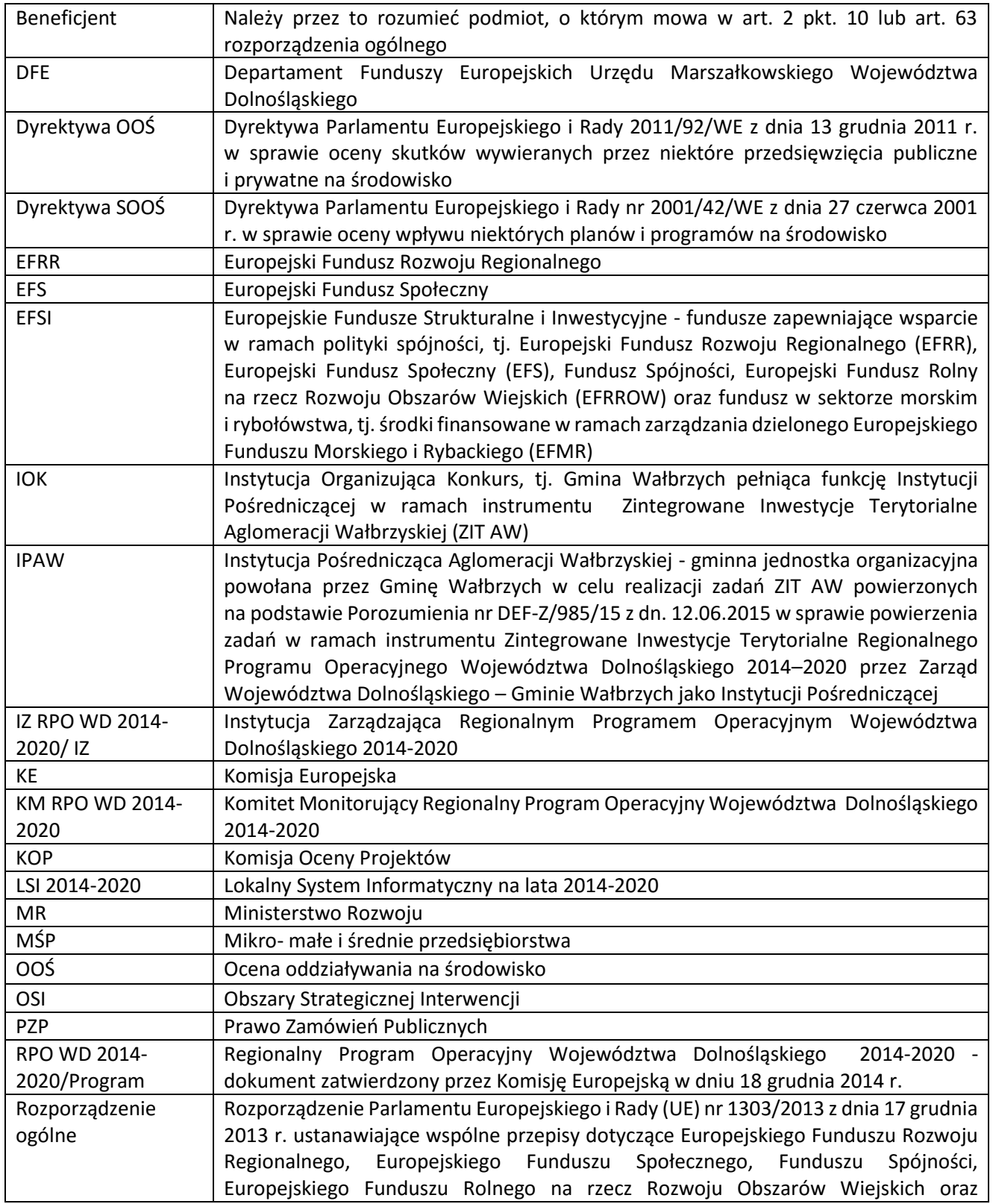

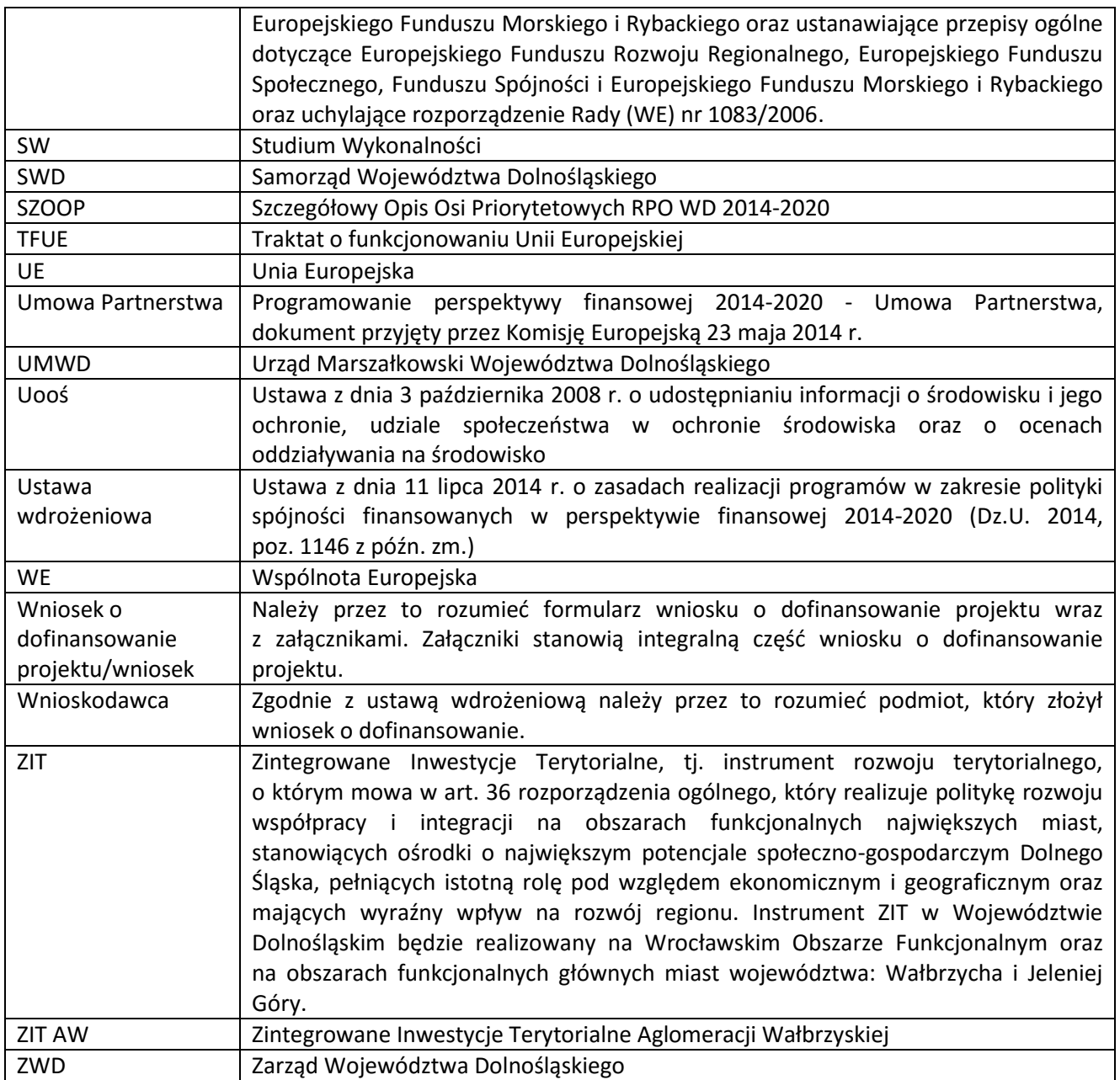

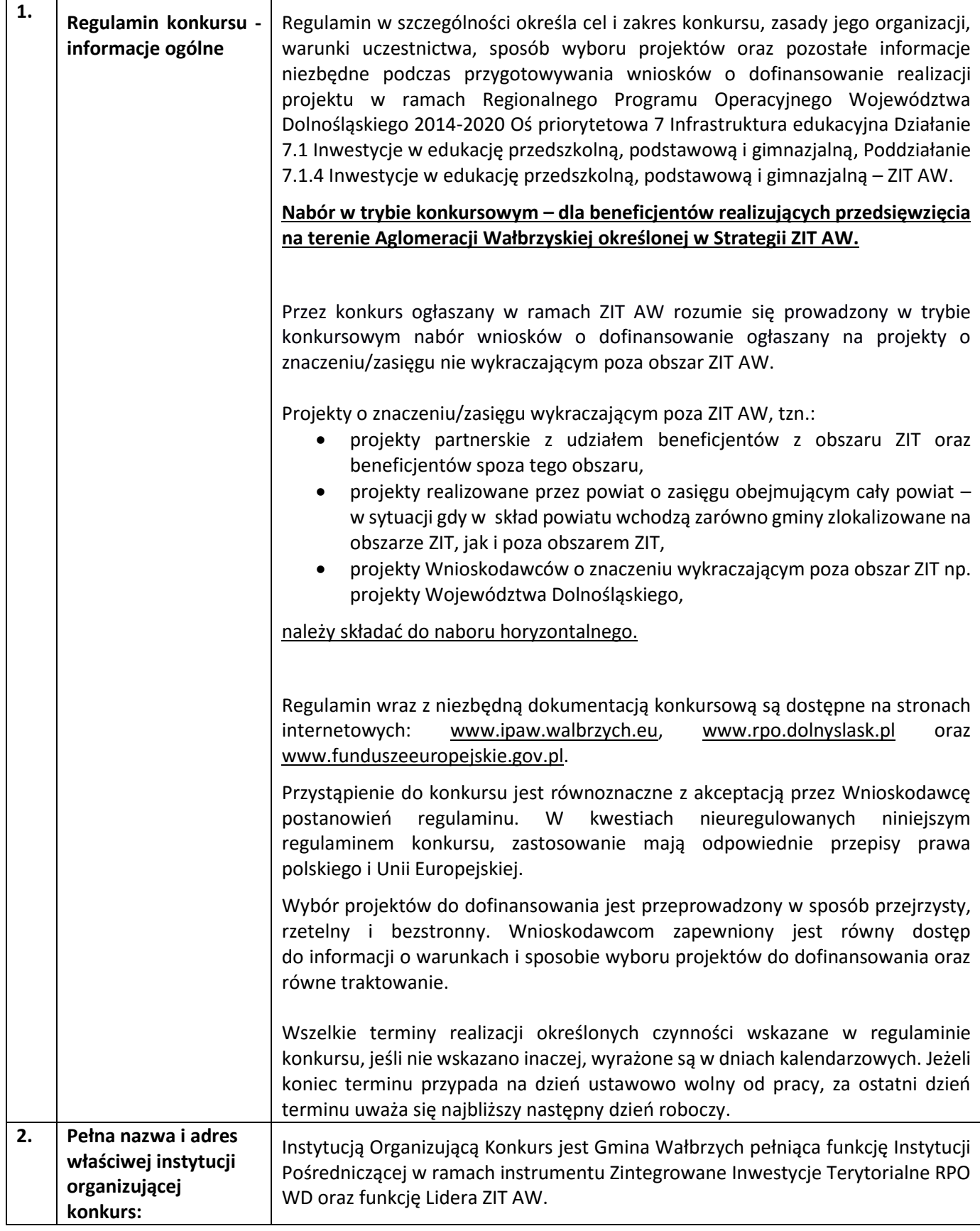

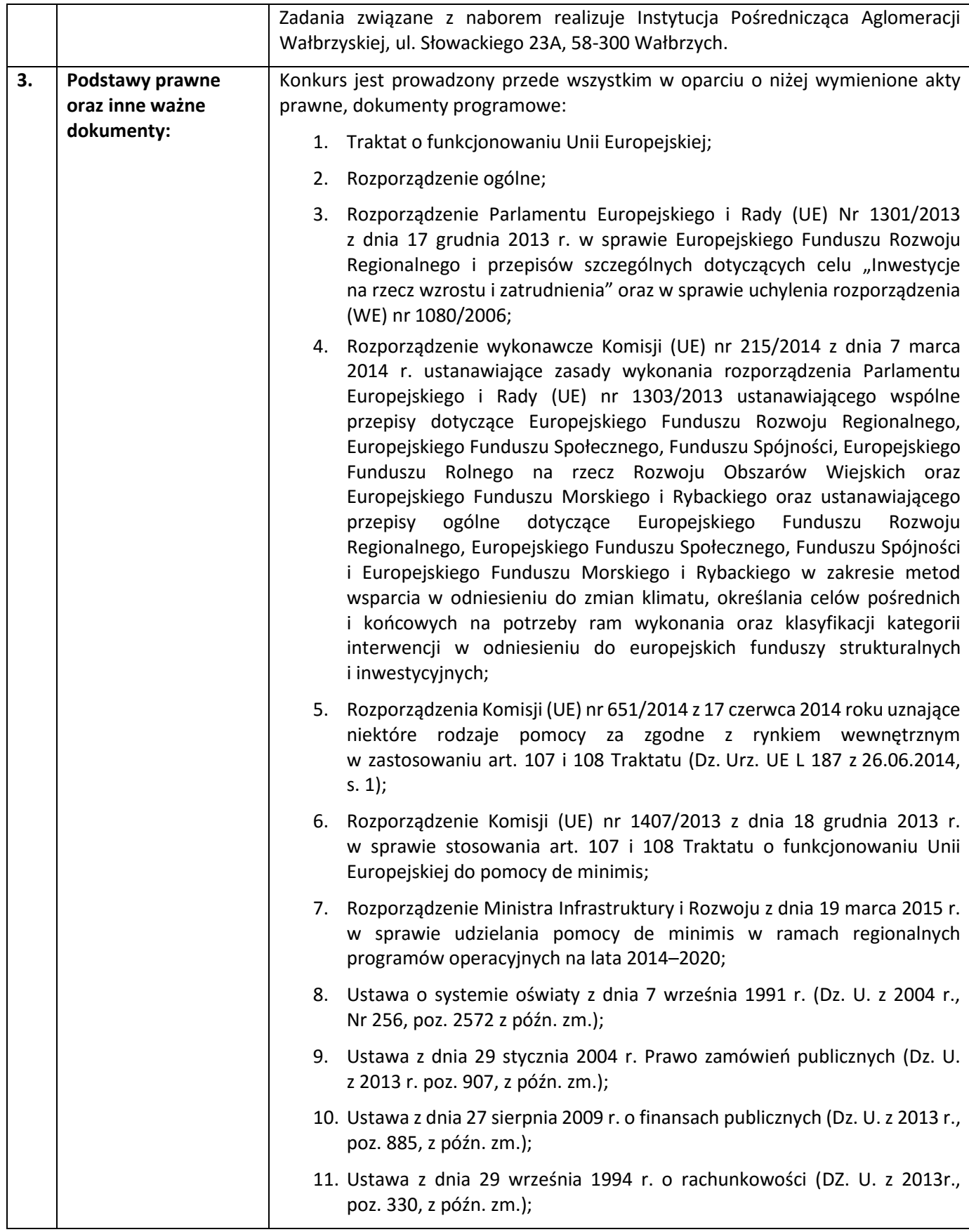

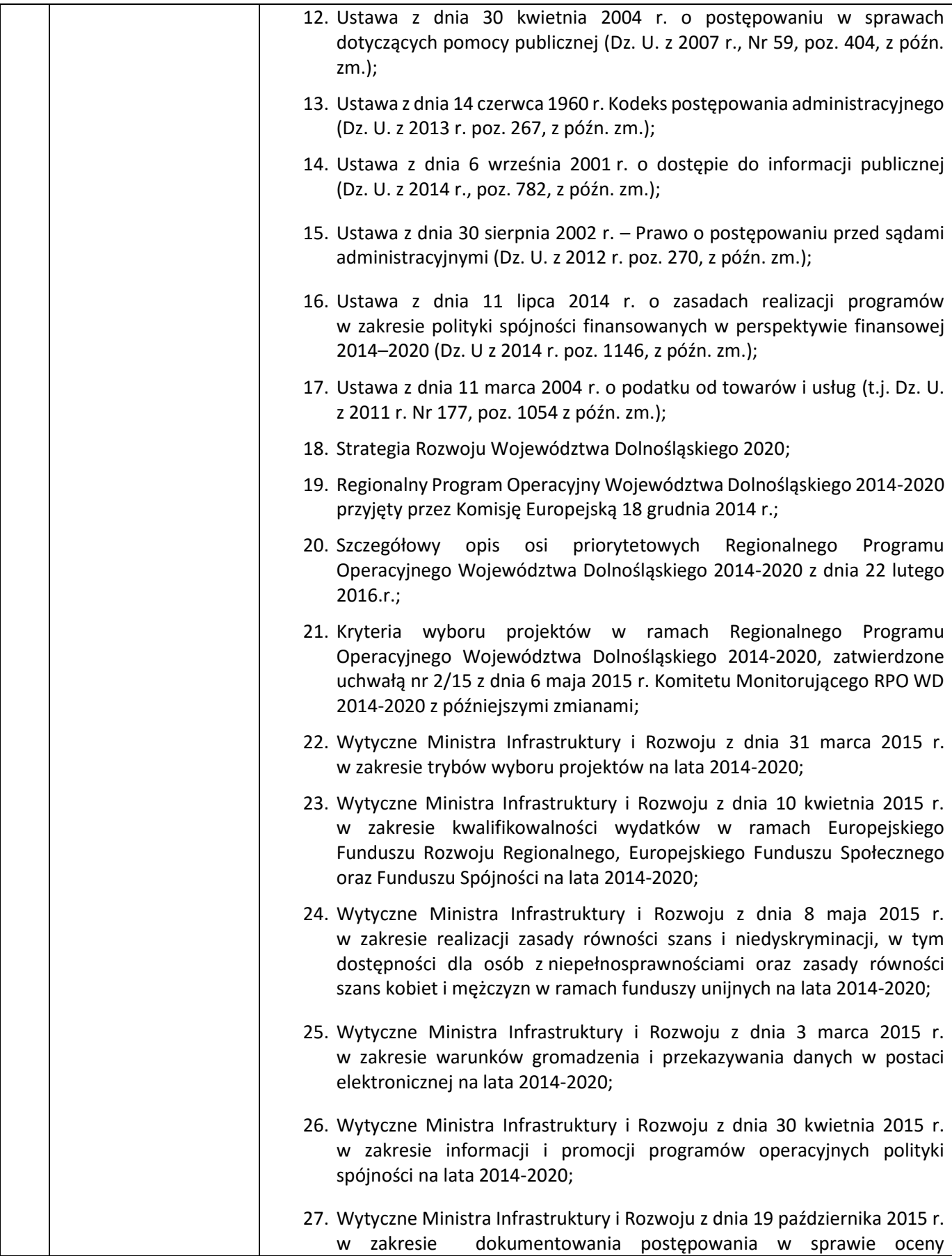

|    |                                                                                 | oddziaływania na środowisko dla przedsięwzięć współfinansowanych<br>z krajowych lub regionalnych programów operacyjnych;                                                                                                    |
|----|---------------------------------------------------------------------------------|----------------------------------------------------------------------------------------------------|
|    |                                                                                 | 28. Wytyczne Ministra Infrastruktury i Rozwoju z dnia 31 marca 2015 r.<br>w zakresie zagadnień związanych z przygotowaniem projektów<br>inwestycyjnych, w tym projektów generujących dochód i projektów<br>hybrydowych na lata 2014-2020;                                                                                                    |
|    |                                                                                 | 29. Porozumienie nr DEF-Z/985/15 z dnia 12.06.2015 r. w sprawie<br>powierzenia zadań w ramach instrumentu Zintegrowane Inwestycje<br>Terytorialne Regionalnego Programu Operacyjnego Województwa<br>Dolnośląskiego 2014-2020 przez Zarząd Województwa Dolnośląskiego -<br>Gminie Wałbrzych jako Instytucji Pośredniczącej;                                                                                                    |
|    |                                                                                 | 30. Strategia<br>Zintegrowanych Inwestycji Terytorialnych<br>Aglomeracji<br>Wałbrzyskiej przyjęta przez Prezydenta Miasta Wałbrzycha w dniu<br>23.10.2015r., pozytywnie zaopiniowana przez Zarząd Województwa<br>Dolnośląskiego dnia 27.10.2015r. w zakresie możliwości finansowania ZIT<br>z Regionalnego Programu Operacyjnego Województwa Dolnośląskiego<br>2014-2020 (RPO WD) oraz przez Ministra Infrastruktury i Rozwoju w dniu<br>29.10.2015r. w zakresie zgodności Strategii ZIT z Umową Partnerską,<br>zwaną dalej Strategią ZIT. |
| 4. | Przedmiot konkursu,<br>w tym typy projektów<br>podlegających<br>dofinansowaniu: | Przedmiotem konkursu są następujące typy projektów określone dla działania 7.1<br>- Inwestycje w edukację przedszkolną, podstawową i gimnazjalną (Infrastruktura<br>szkół podstawowych i gimnazjalnych - Edukacja szkolna zwłaszcza w zakresie zajęć<br>matematyczno-przyrodniczych i cyfrowych):                                                                                                    |
|    |                                                                                 | 7.1.C Przedsięwzięcia prowadzące bezpośrednio do poprawy warunków nauczania<br>zwłaszcza w zakresie zajęć matematyczno-przyrodniczych i cyfrowych realizowane<br>poprzez przebudowę, rozbudowę <sup>1</sup> , adaptację lub budowę (w tym także zakup<br>wyposażenia) szkół i placówek.                                                                                                    |
|    |                                                                                 | Budowa nowej infrastruktury edukacji ogólnej (szkół) będzie możliwa tylko<br>w wyjątkowych sytuacjach, gdy przebudowa, rozbudowa lub adaptacja<br>istniejących budynków jest niemożliwa lub jest nieuzasadniona ekonomicznie.<br>Interwencja w zakresie budowy nowej infrastruktury edukacji ogólnej musi<br>uwzględniać trendy demograficzne zachodzące na danym obszarze oraz<br>efektywność kosztową.                                                                                                    |
|    |                                                                                 | 7.1.D Przedsięwzięcia z zakresu wyposażenia w nowoczesny sprzęt i materiały<br>dydaktyczne pracowni, zwłaszcza matematyczno-przyrodniczych i cyfrowych.                                                                                                    |
|    |                                                                                 | 7.1.E Przedsięwzięcia z zakresu wyposażenia w sprzęt specjalistyczny i pomoce<br>dydaktyczne do wspomagania rozwoju uczniów ze specjalnymi potrzebami<br>edukacyjnymi, np. uczniów niepełnosprawnych, uczniów szczególnie uzdolnionych<br>w szkołach podstawowych i gimnazjalnych.                                                                                                    |

<sup>1</sup> Pod pojęciem rozbudowy rozumie się sytuację, w której rozbudowywana część obiektu będzie funkcjonalnie i rzeczywiście połączona z istniejącą częścią szkoły.

 $\overline{a}$ 

| Możliwe jest łączenie ww. typów projektów – o wyborze typu decyduje struktura<br>wydatków kwalifikowalnych (ich większościowy udział).                                                                                                    |
|----------------------------------------------------------------------------------------------------|
| <b>Standard</b><br>wyposażenia szkolnych pracowni stanowi załącznik<br>nr<br>- 5<br>do niniejszego Regulaminu.                                                                                                    |
| Aby projekt mógł być realizowany, projektodawca musi wskazać:<br>- wizję i kompleksowy plan wykorzystania wspartej w wyniku realizacji projektu<br>infrastruktury i/lub zakupionego wyposażenia (konieczność uwzględnienia kwestii<br>demograficznych, analizy ekonomicznej inwestycji po zakończeniu projektu);<br>- że projekt przyczynia się do osiągnięcia celów RPO WD finansowanych<br>ze środków EFS;<br>- że konieczność wydatkowania środków została potwierdzona analizą potrzeb<br>szkoły objętej projektem. |
| Wszystkie przedsięwzięcia związane z poprawą warunków kształcenia będą<br>uwzględniać konieczność dostosowaniem infrastruktury i wyposażenia do potrzeb<br>osób z niepełnosprawnościami (jako obowiązkowy element projektu).                                                                                                    |
| Jeden wnioskodawca może złożyć w tym naborze jeden wniosek o<br>dofinansowanie.                                                                                                    |
| Możliwe są działania poprawiające efektywność energetyczną, analogiczne<br>do działania 3.3 RPO WD "Efektywność energetyczna w budynkach użyteczności<br>publicznej i sektorze mieszkaniowym" (schematy 3.3 A i 3.3 B). Wartość takich<br>inwestycji nie może przekraczać 49% wartości wydatków kwalifikowalnych<br>na pojedynczy budynek w projekcie.                                                                                                    |
| Preferowane będą projekty:                                                                                                    |
| dostosowujące szkoły do pracy z uczniem o specjalnych potrzebach<br>edukacyjnych;<br>zapewniające rozwój infrastruktury w zakresie nauk matematyczno-<br>przyrodniczych i cyfrowych (wyposażenie pracowni);                                                                                                    |
| komplementarne z przedsięwzięciami realizowanymi w obszarze edukacji<br>współfinansowanymi z EFS;<br>realizowane na obszarach wiejskich.                                                                                                    |
| Nie będą finansowane:                                                                                                    |
| Wydatki związane z termomodernizacją przekraczające 49% wartości<br>całkowitych wydatków kwalifikowalnych na pojedynczy budynek w projekcie;                                                                                                    |
| Wydatki związane z zakupem placów zabaw przekraczające 49% wartości<br>$\overline{\phantom{0}}$<br>całkowitych wydatków kwalifikowalnych projektu;                                                                                                    |
| Koszty zagospodarowania terenu <sup>2</sup> wokół, szkół i placówek oraz budowy dróg<br>$\qquad \qquad -$<br>dojazdowych, wewnętrznych i parkingów;                                                                                                    |

<sup>2</sup> Za wyjątkiem zakupu placu zabaw

 $\ddot{\phantom{a}}$ 

|    |                     | Wydatki na infrastrukturę przedszkolną w przypadku naborów skierowanych<br>do szkół <sup>3</sup> ;                                                                                                    |
|----|---------------------|----------------------------------------------------------------------------------------------------|
|    |                     | Wydatki na infrastrukturę szkół ponadgimnazjalnych <sup>4</sup> ;                                                                                                    |
|    |                     | Wydatki na zakup używanych środków trwałych.                                                                                                    |
|    |                     |                                                                                                    |
|    |                     | Kategorią interwencji (zakresem interwencji dominującym) dla niniejszego<br>konkursu jest kategoria 051 Infrastruktura edukacyjna na potrzeby edukacji<br>szkolnej (na poziomie podstawowym i średnim ogólnokształcącym). |
| 5. | Typy beneficjentów: | Wsparcie w ramach konkursu adresowane jest do obszarów Dolnego Śląska,                                                                                                    |
|    |                     | które są objęte mechanizmem ZIT AW, tj.:                                                                                                    |
|    |                     | Gmina Boguszów-Gorce,                                                                                                    |
|    |                     | Gmina Czarny Bór,                                                                                                    |
|    |                     | Gmina Dobromierz,                                                                                                    |
|    |                     | Gmina Głuszyca,                                                                                                    |
|    |                     | Gmina Jaworzyna Śląska,                                                                                                    |
|    |                     | Gmina Jedlina Zdrój,                                                                                                    |
|    |                     | Gmina Miejska Kamienna Góra,                                                                                                    |
|    |                     | Gmina Kamienna Góra,                                                                                                    |
|    |                     | Gmina Lubawka,                                                                                                    |
|    |                     | Gmina Marcinowice,                                                                                                    |
|    |                     | Gmina Mieroszów,                                                                                                    |
|    |                     | Gmina Miejska Nowa Ruda,                                                                                                    |
|    |                     | Gmina Nowa Ruda,                                                                                                    |
|    |                     | Gmina Stare Bogaczowice,                                                                                                    |
|    |                     | Gmina Strzegom,                                                                                                    |

<sup>3</sup> Wydatki kwalifikowalne nie obejmują wydatków ponoszonych na część związaną z infrastrukturą przedszkoli. Jeśli wnioskodawca nie ma możliwości wykazania kosztów w podziale na szkołę i przedszkole należy określić procentowy udział powierzchni użytkowej związanej z prowadzeniem działalności przedszkolnej w całkowitej powierzchni użytkowej budynku. Następnie należy wg uzyskanej proporcji obniżyć wydatki kwalifikowalne.

 $\overline{a}$ 

<sup>4</sup> Wydatki kwalifikowalne nie obejmują wydatków ponoszonych na część związaną z infrastrukturą szkół ponadgimnazjalnych Jeśli wnioskodawca nie ma możliwości wykazania kosztów w podziale na szkołę podstawową/gimnazjum i szkołę ponadgimnazjalną należy określić procentowy udział powierzchni użytkowej związanej z prowadzeniem działalności szkoły ponadgimnazjalnej w całkowitej powierzchni użytkowej budynku. Następnie należy wg uzyskanej proporcji obniżyć wydatki kwalifikowalne.

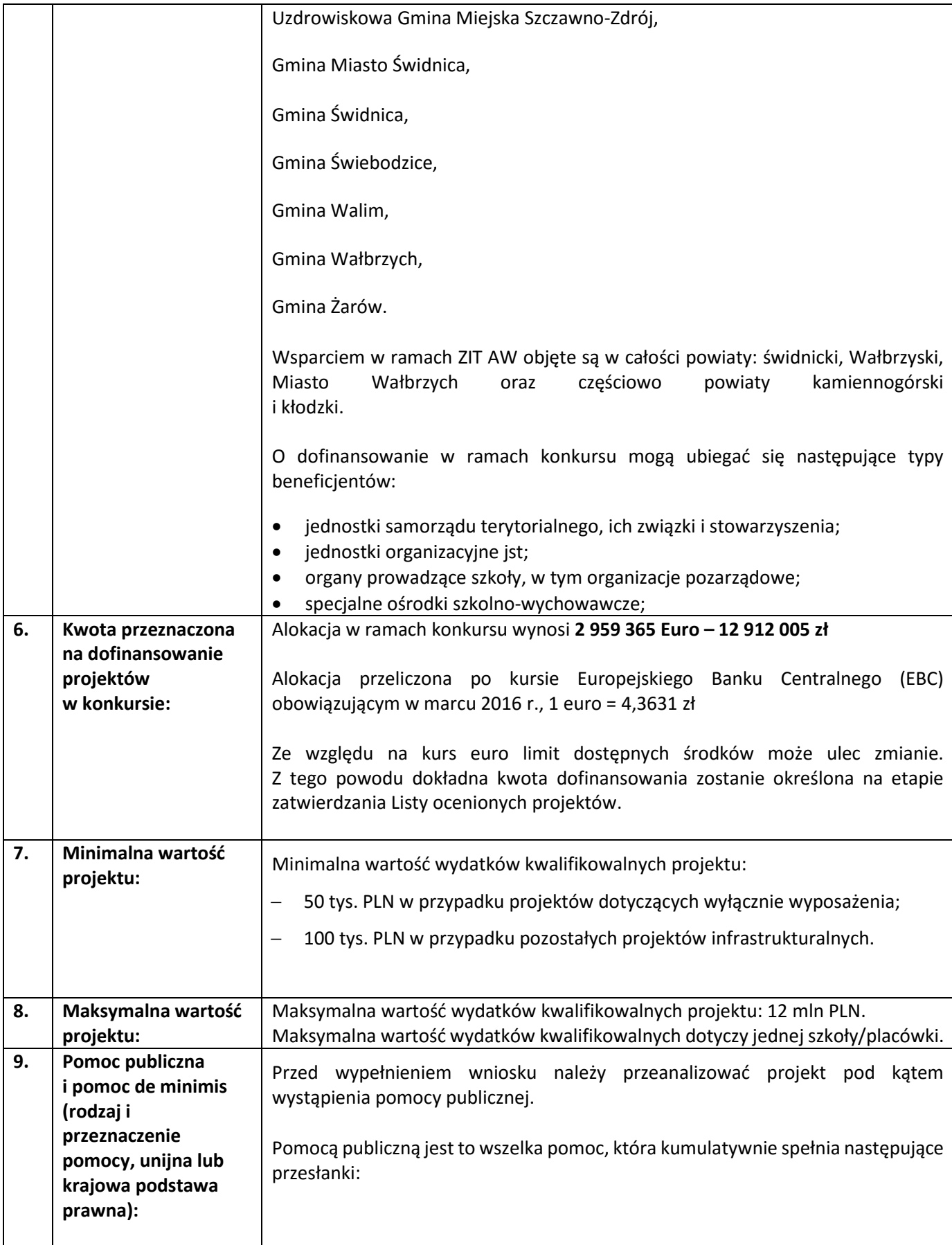

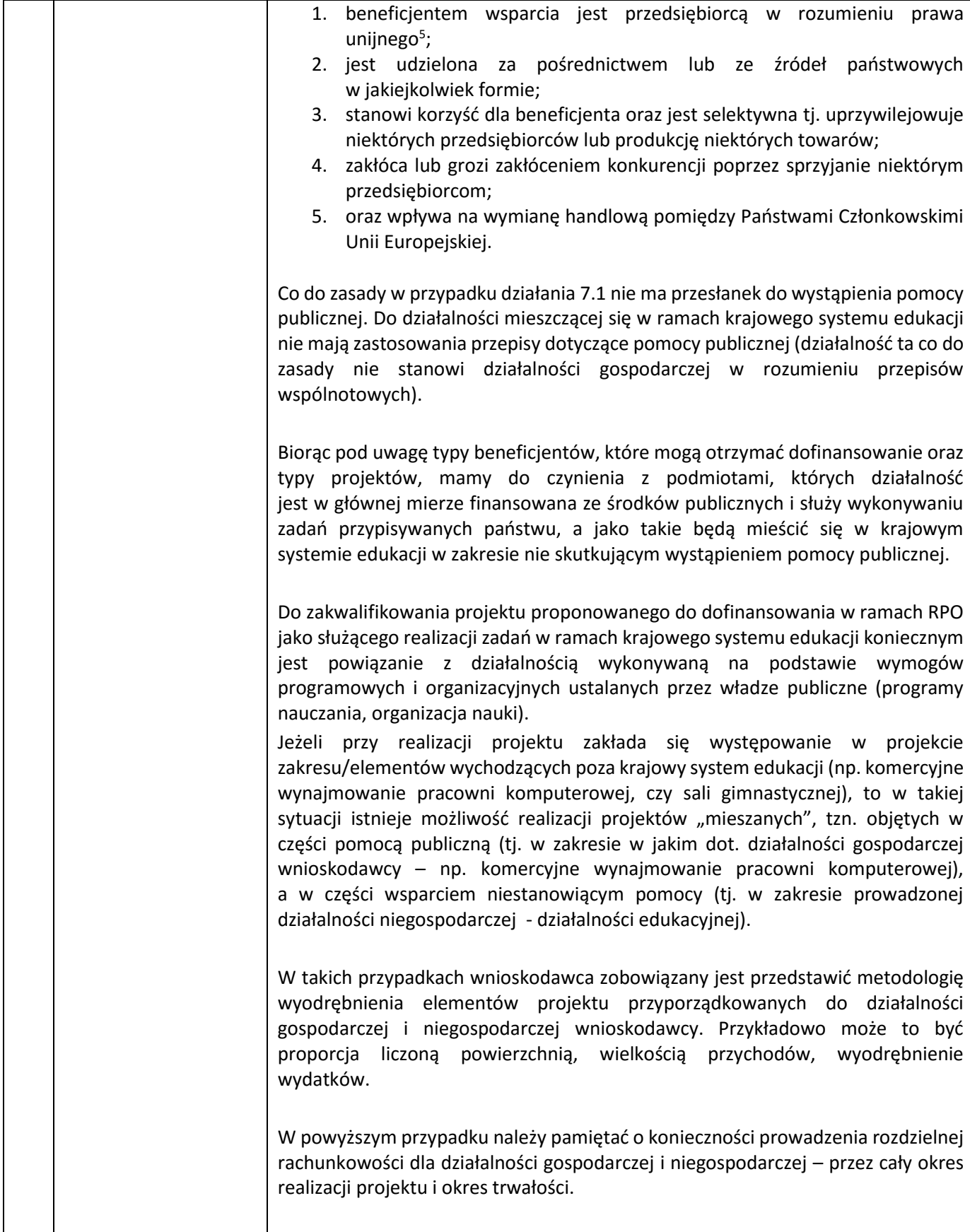

 $\ddot{\phantom{a}}$ 

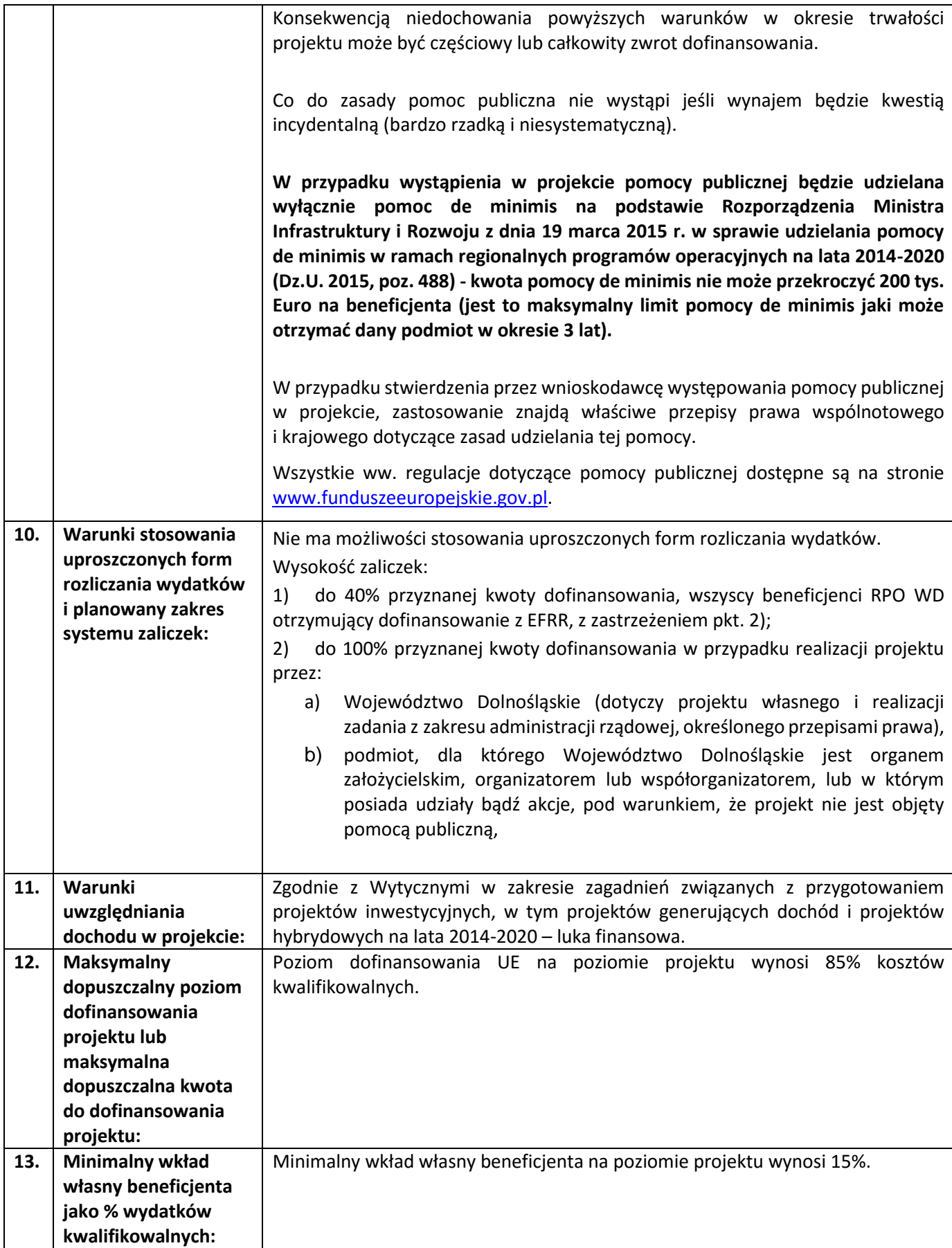

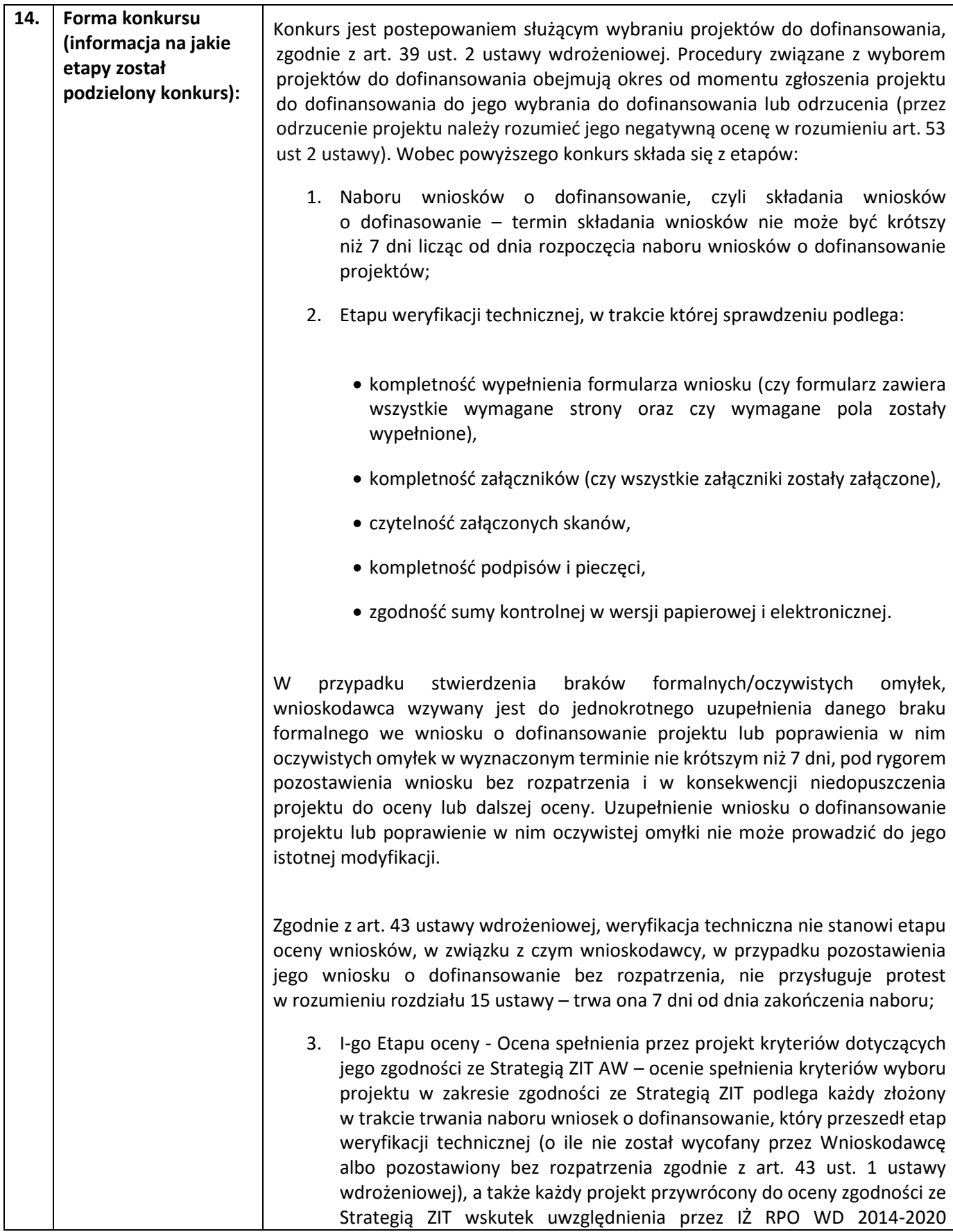

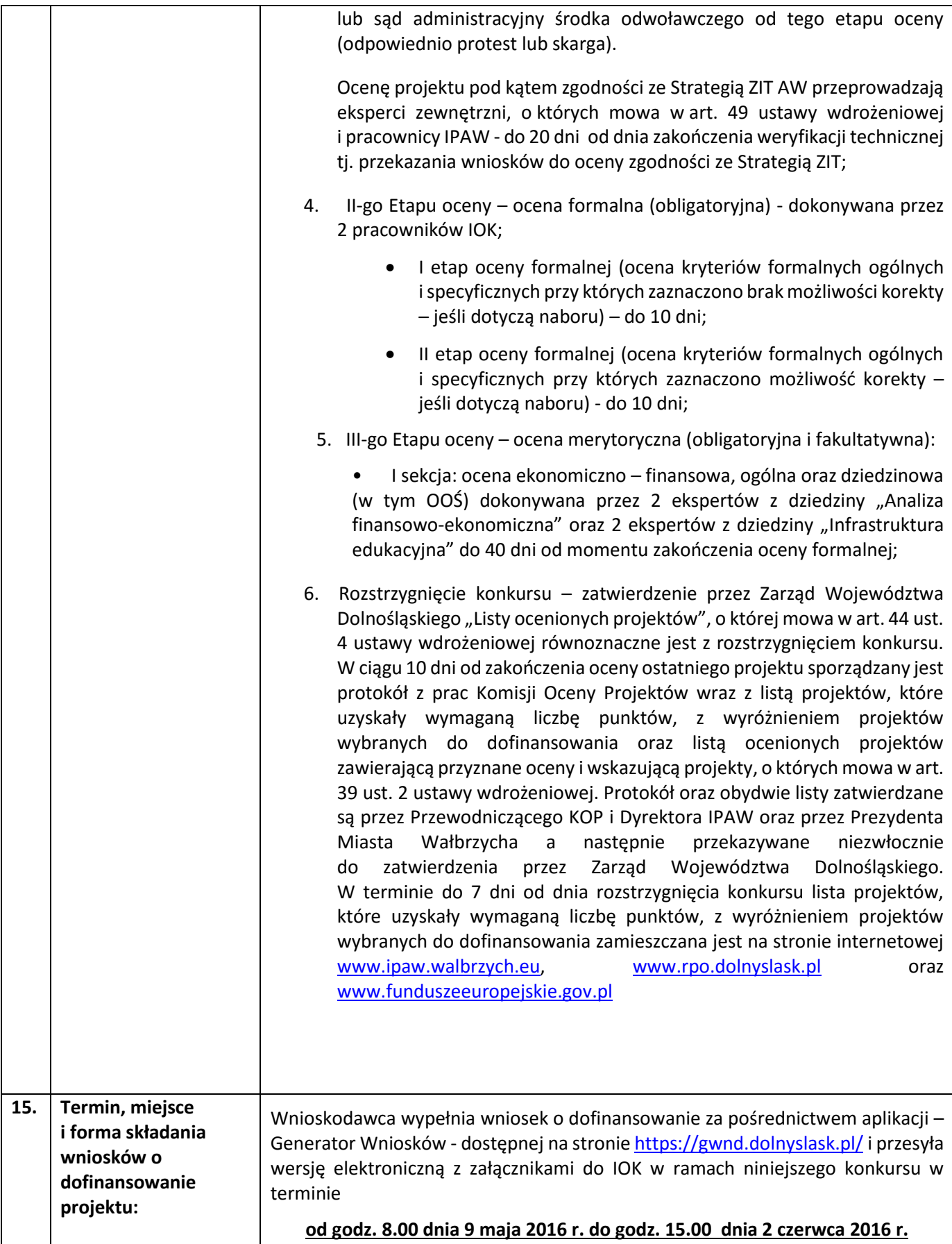

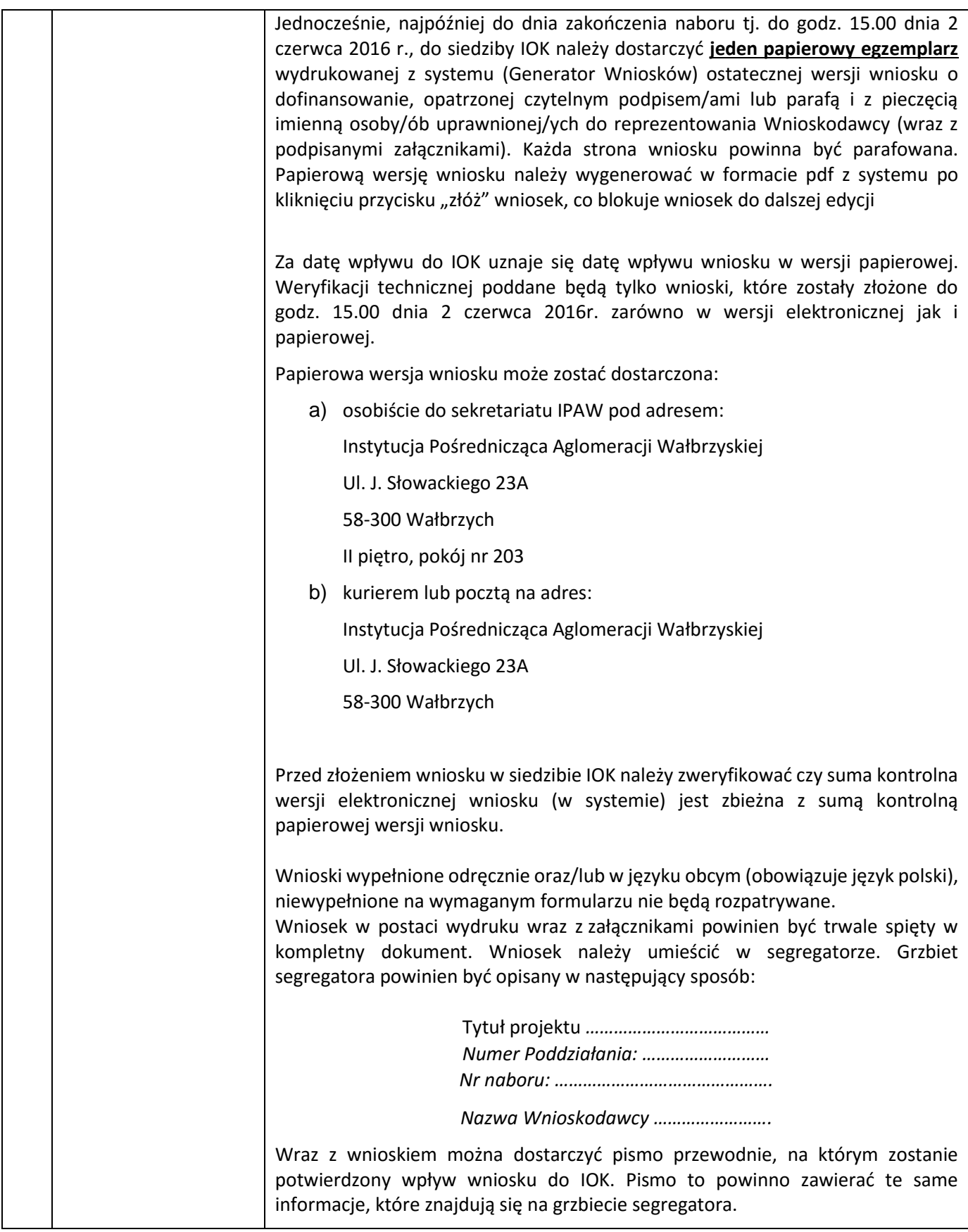

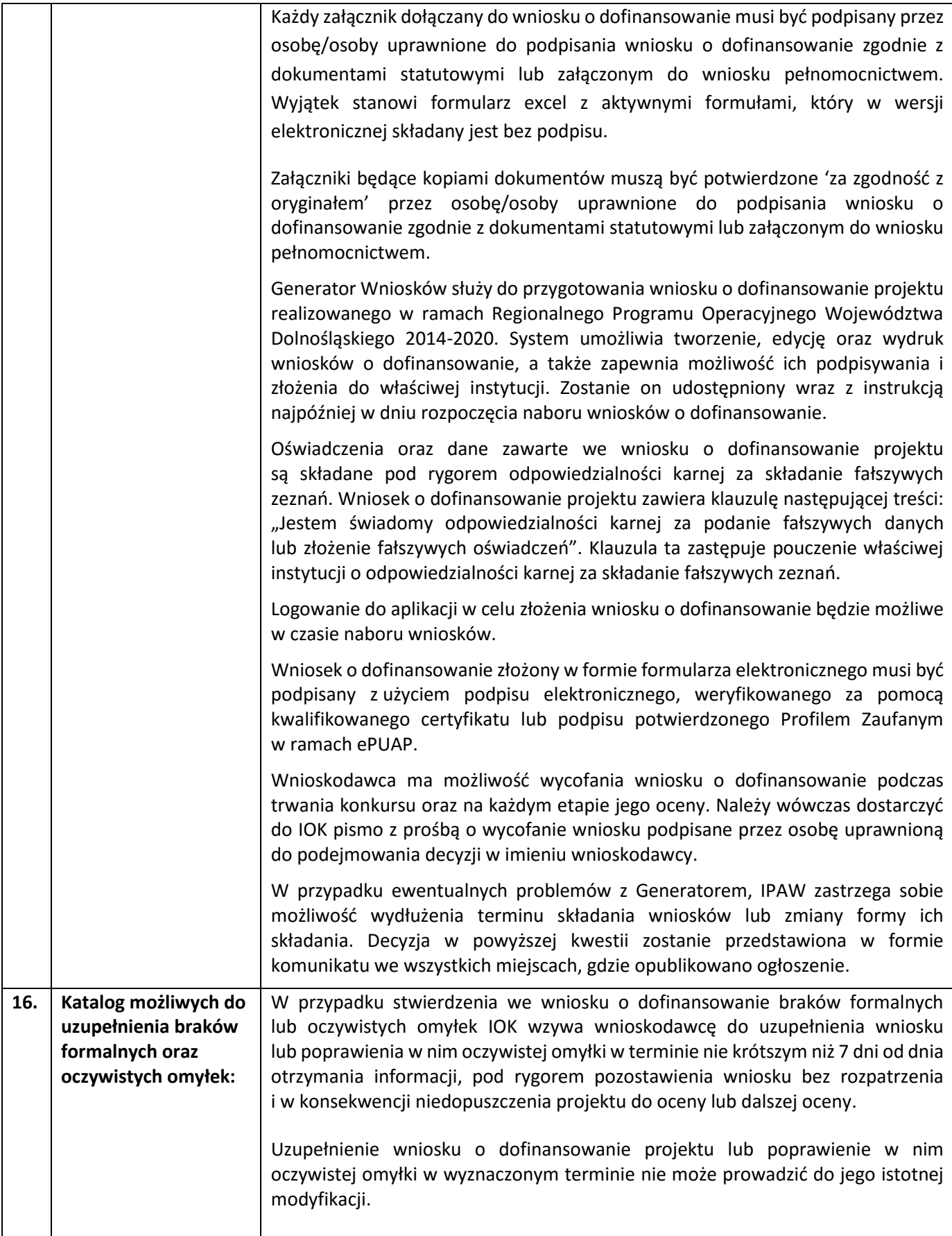

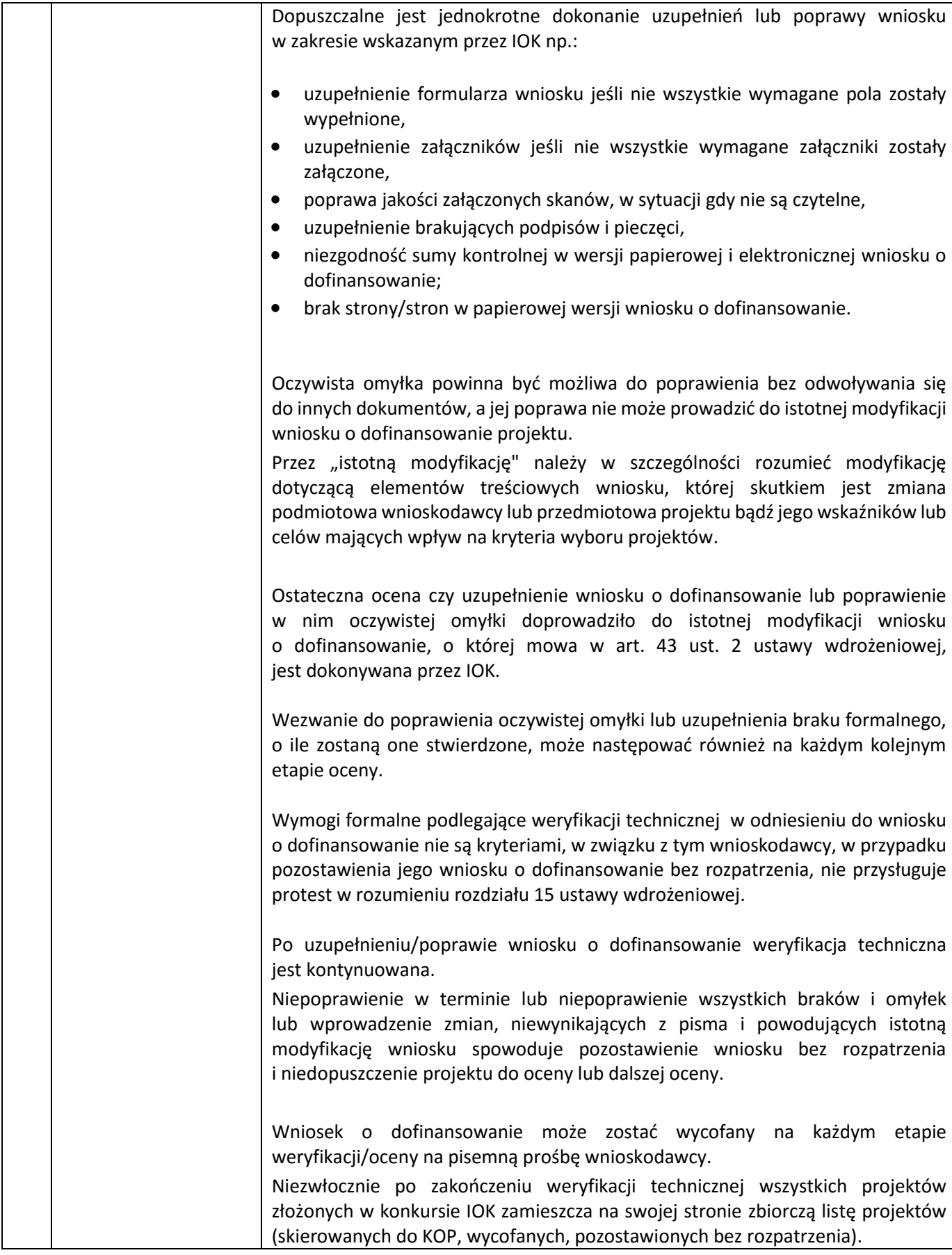

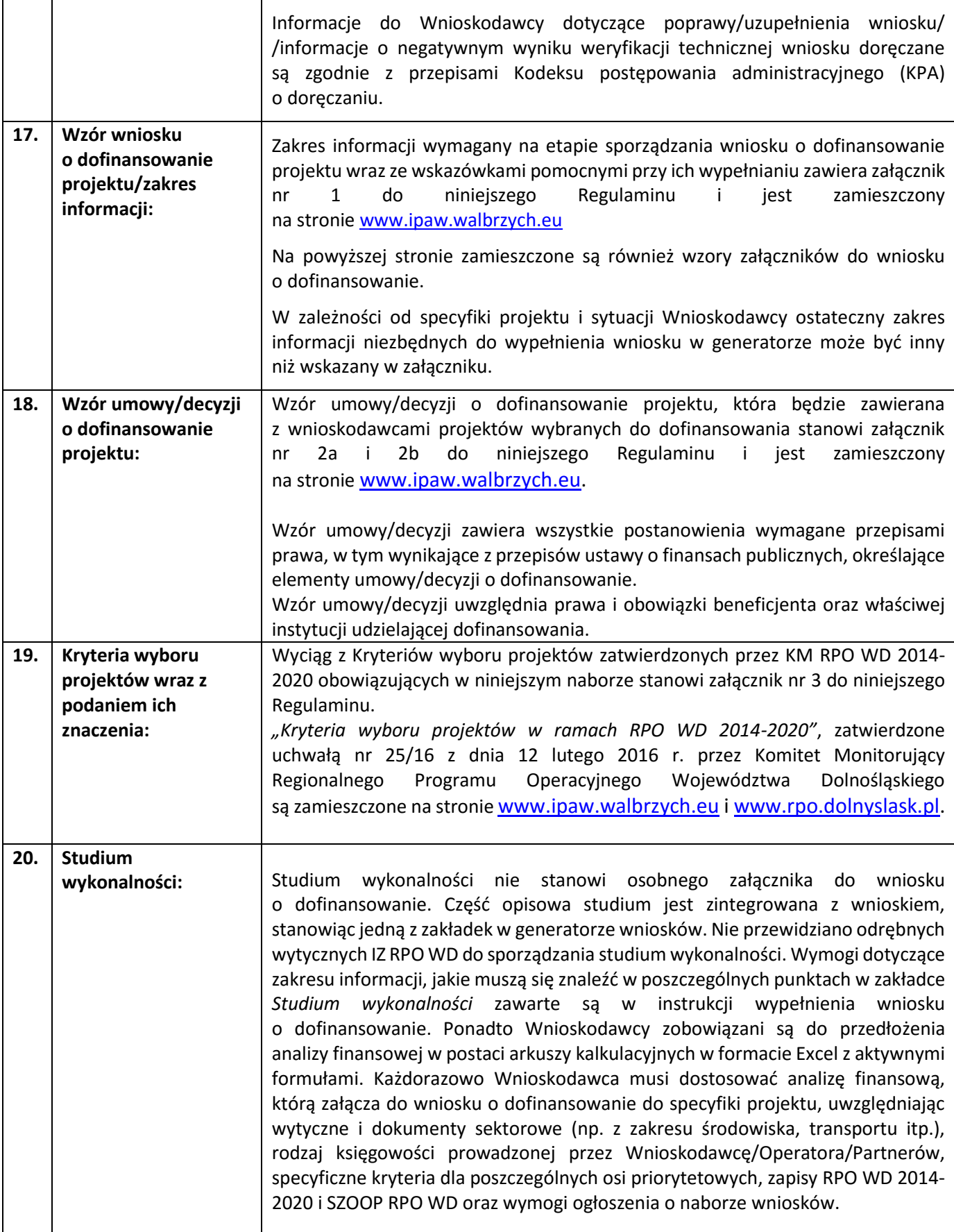

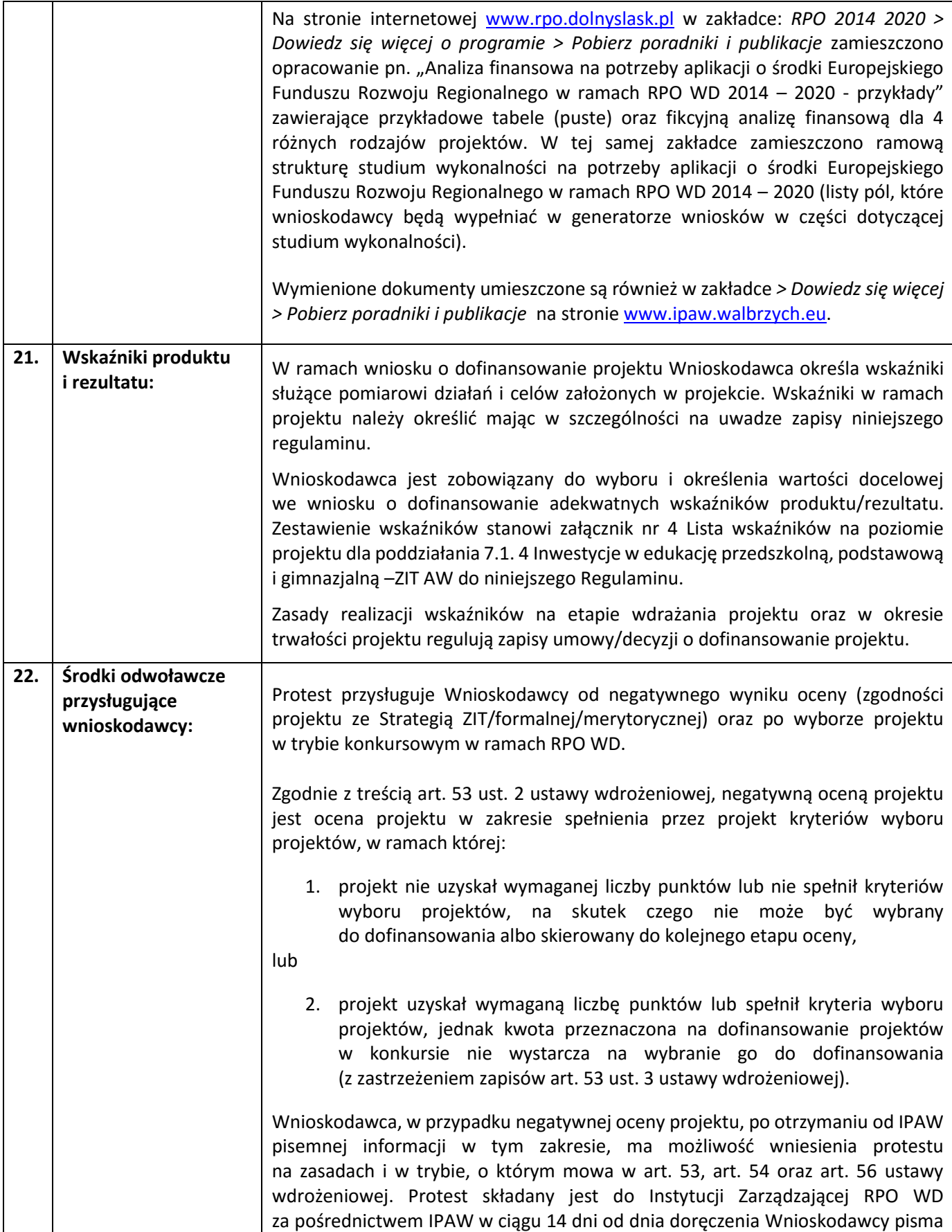

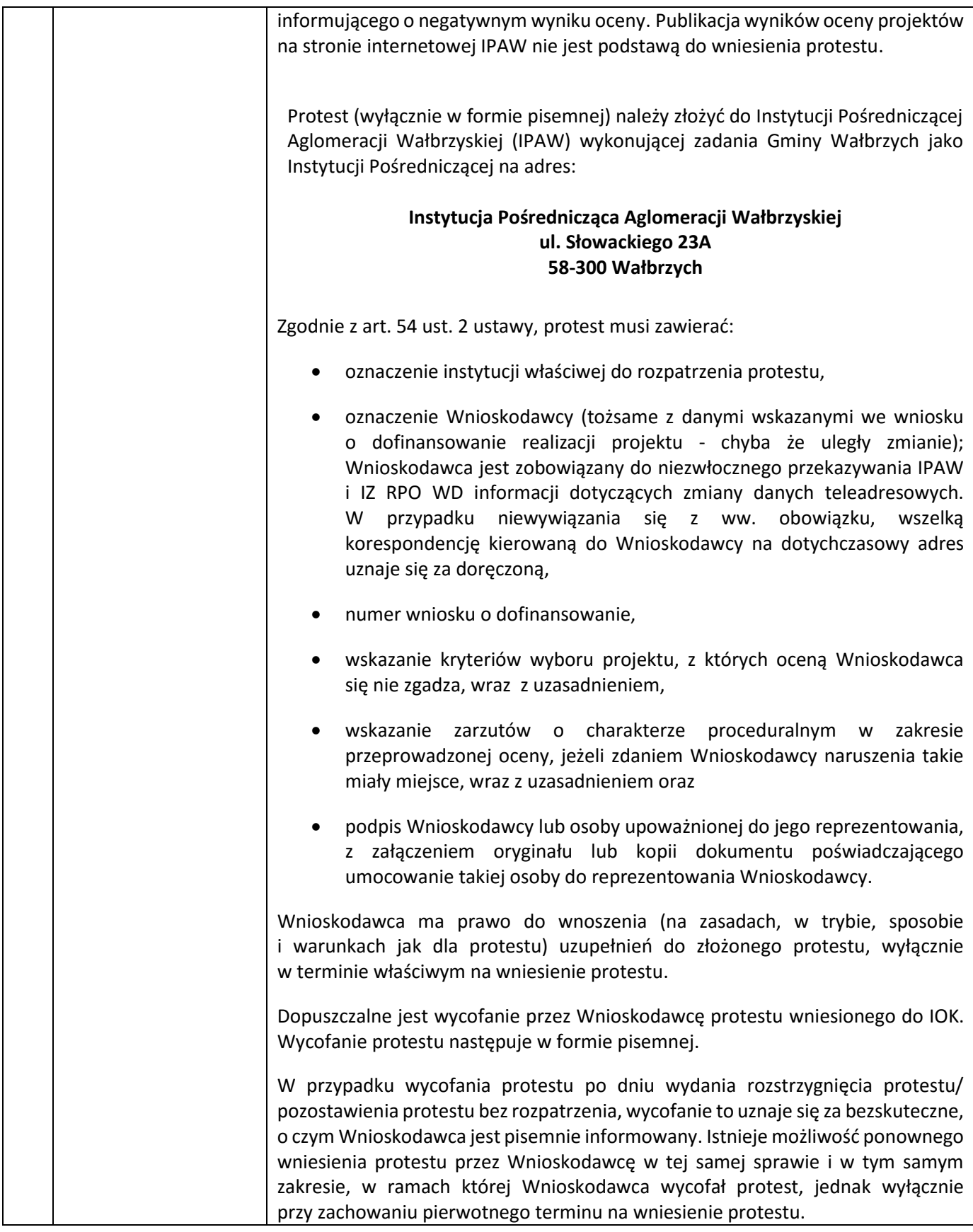

IPAW pozostawia protest bez rozpatrzenia, jeżeli mimo prawidłowego pouczenia ww. środek odwoławczy został wniesiony przez Wnioskodawcę: - po terminie, - przez podmiot wykluczony z możliwości otrzymania dofinansowania, - bez wskazania kryteriów wyboru projektów, z których oceną Wnioskodawca się nie zgadza (wraz z uzasadnieniem). W przypadku, gdy wniesiony protest nie zawiera: oznaczenia instytucji właściwej do rozpatrzenia protestu, oznaczenia Wnioskodawcy, numeru wniosku o dofinansowanie lub podpisu Wnioskodawcy lub osoby upoważnionej do jego reprezentowania i/lub oryginału bądź kopii dokumentu poświadczającego umocowanie takiej osoby do reprezentowania Wnioskodawcy, bądź zawiera oczywiste omyłki, IPAW wzywa Wnioskodawcę do jego uzupełnienia bądź poprawy oczywistych omyłek, w terminie 7 dni, licząc od dnia następnego po dniu otrzymania wezwania, pod rygorem pozostawienia protestu bez rozpatrzenia. Wezwanie do uzupełnienia bądź poprawy oczywistych omyłek zawartych w proteście wstrzymuje bieg terminu rozpatrzenia protestu. W przypadku, gdy w odpowiedzi na wezwanie: - protest zawiera w dalszym ciągu uchybienia formalne i/lub zawiera oczywiste omyłki i/lub, - protest został wniesiony z uchybieniem 7-dniowego terminu, licząc od dnia następnego po dniu otrzymania wezwania – IPAW pozostawia środek odwoławczy bez rozpatrzenia. W przypadku spełnienia przez protest od negatywnego wyniku oceny wszystkich wymogów formalnych IPAW, w terminie 21 dni od dnia otrzymania protestu, weryfikuje wyniki dokonanej przez siebie oceny projektu w zakresie kryteriów wyboru projektu z których oceną Wnioskodawca się nie zgadza i/lub zarzutów o charakterze proceduralnym w zakresie przeprowadzonej oceny, jeżeli zdaniem Wnioskodawcy naruszenia takie miały miejsce, i: - dokonuje zmiany wyniku negatywnej oceny projektu, co skutkuje odpowiednio skierowaniem projektu do właściwego (kolejnego) etapu oceny, albo - kieruje protest wraz z otrzymaną od Wnioskodawcy dokumentacją do IZ RPO WD załączając do niego stanowisko o braku podstaw do zmiany podjętego rozstrzygnięcia. IPAW pisemnie informuje Wnioskodawcę o wyniku weryfikacji protestu i podjętym rozstrzygnięciu oraz skierowaniu do właściwego etapu oceny albo umieszczeniu na liście projektów wybranych do dofinansowania lub o przekazaniu protestu do IZ RPO WD. IZ RPO WD rozpatruje protest – weryfikując prawidłowość oceny projektu w zakresie kryteriów wyboru projektów oraz zarzutów podniesionych przez Wnioskodawcę – w terminie nie dłuższym, niż 30 dni, licząc od dnia jego otrzymania. W uzasadnionych przypadkach, w szczególności gdy w trakcie rozpatrywania protestu konieczne jest skorzystanie z pomocy ekspertów, termin rozpatrzenia protestu może być przedłużony IZ RPO WD informuje pisemnie Wnioskodawcę o przedłużeniu terminu.

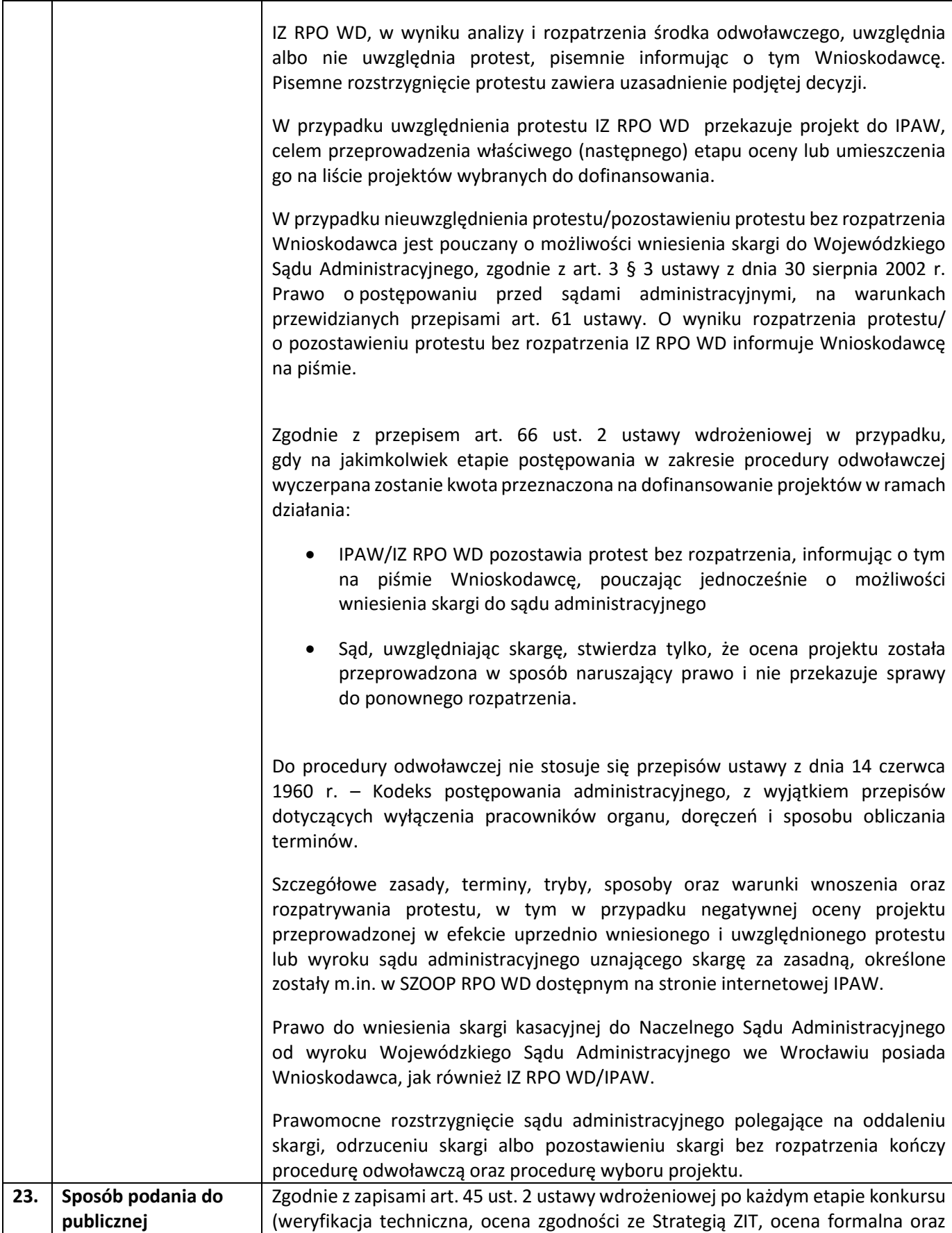

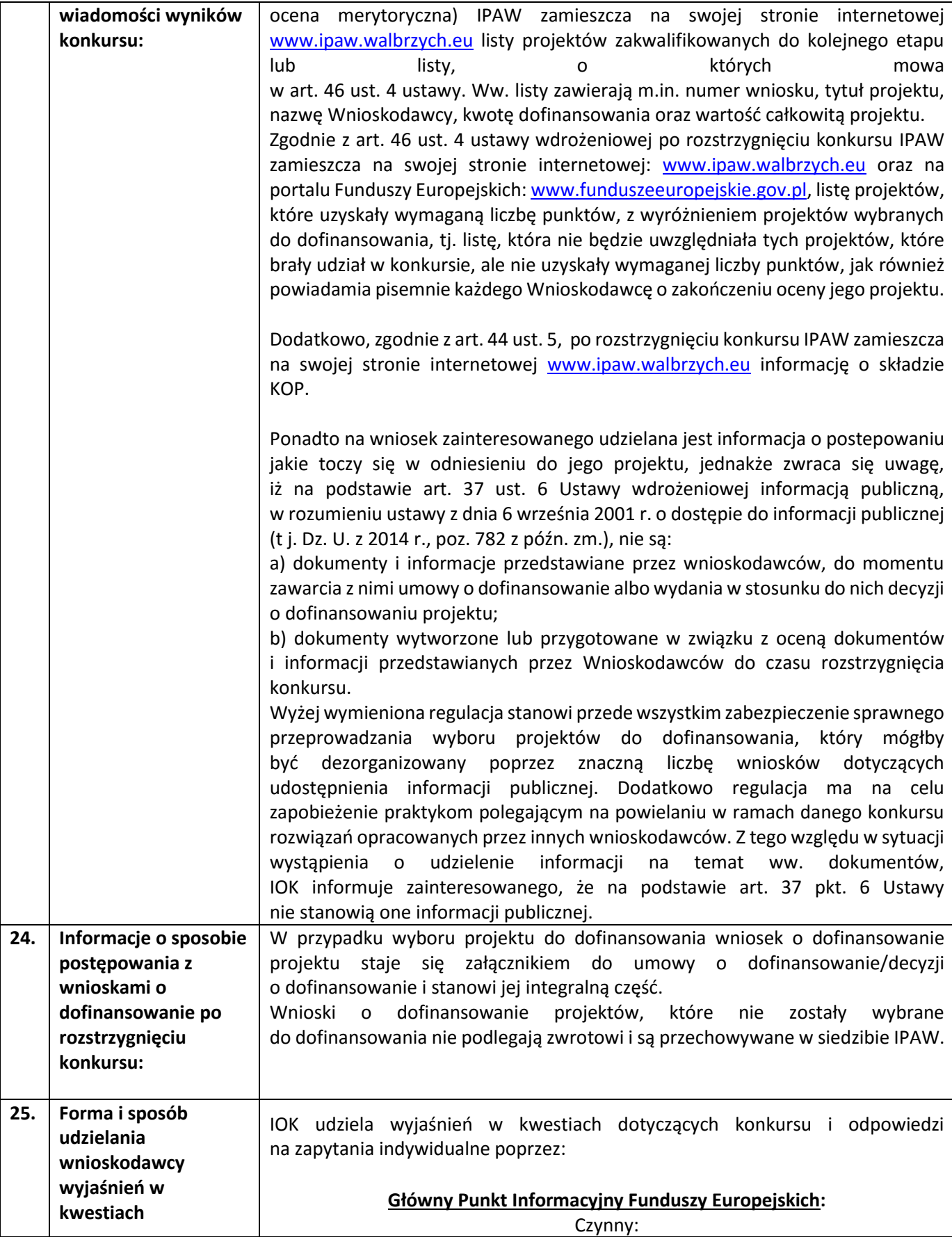

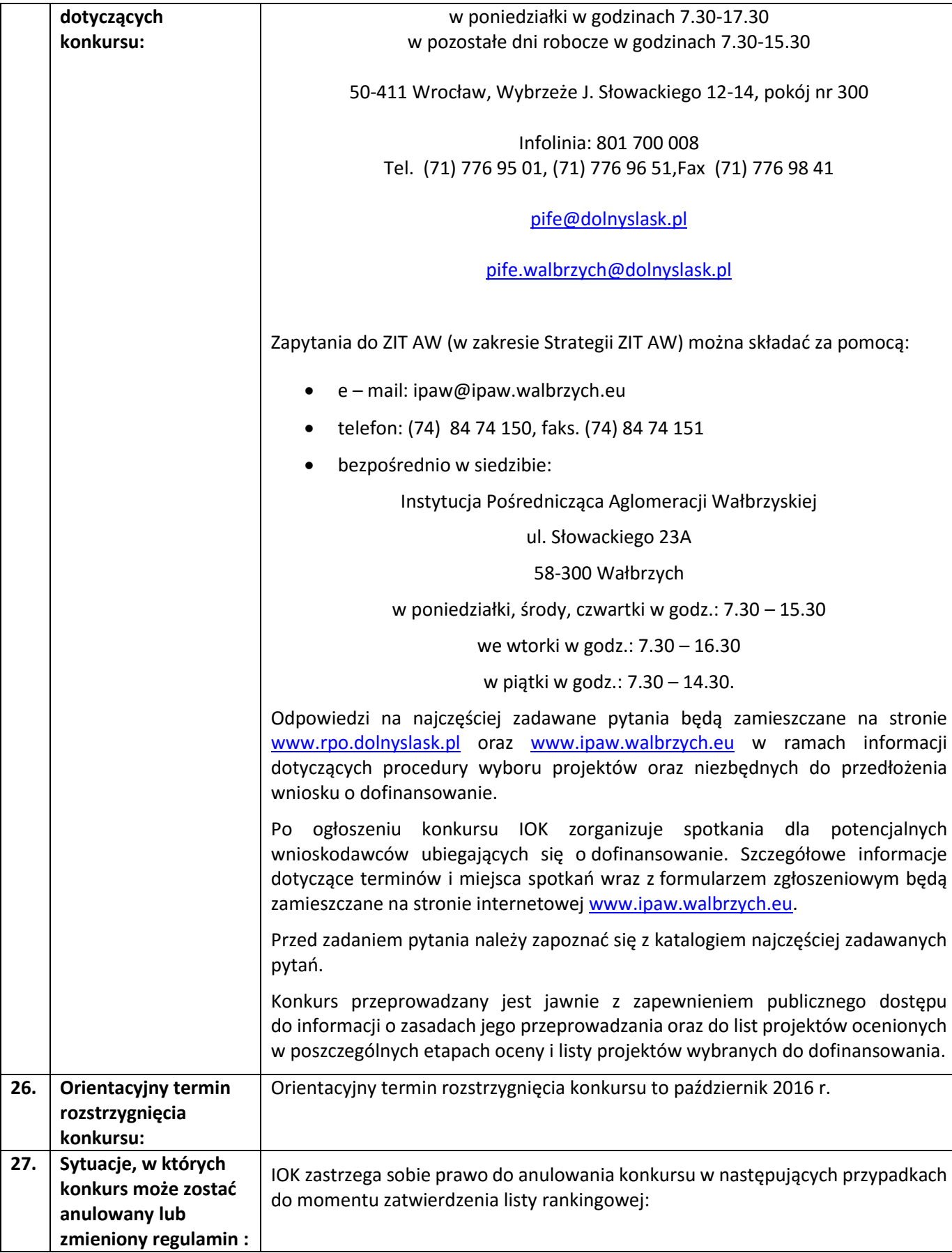

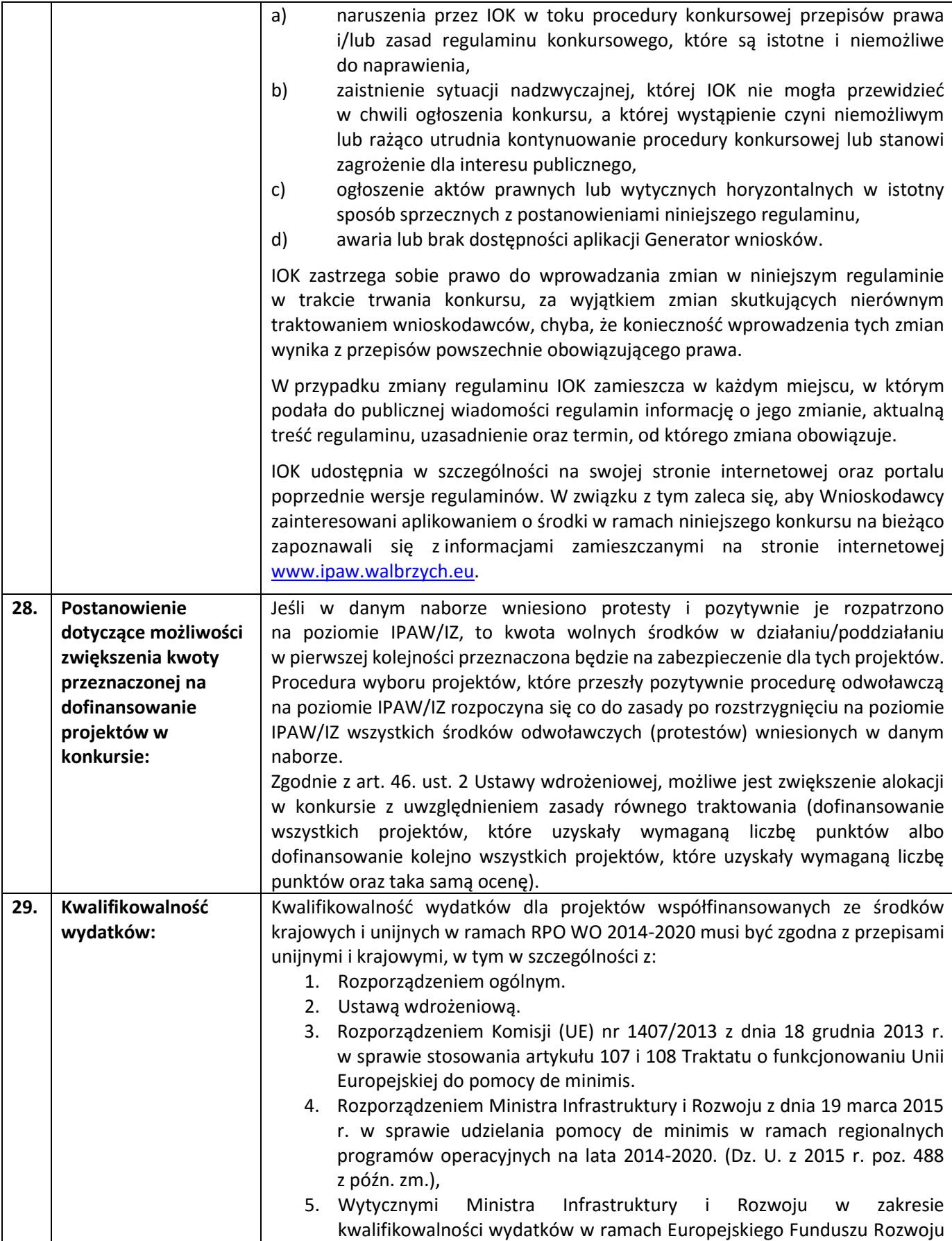

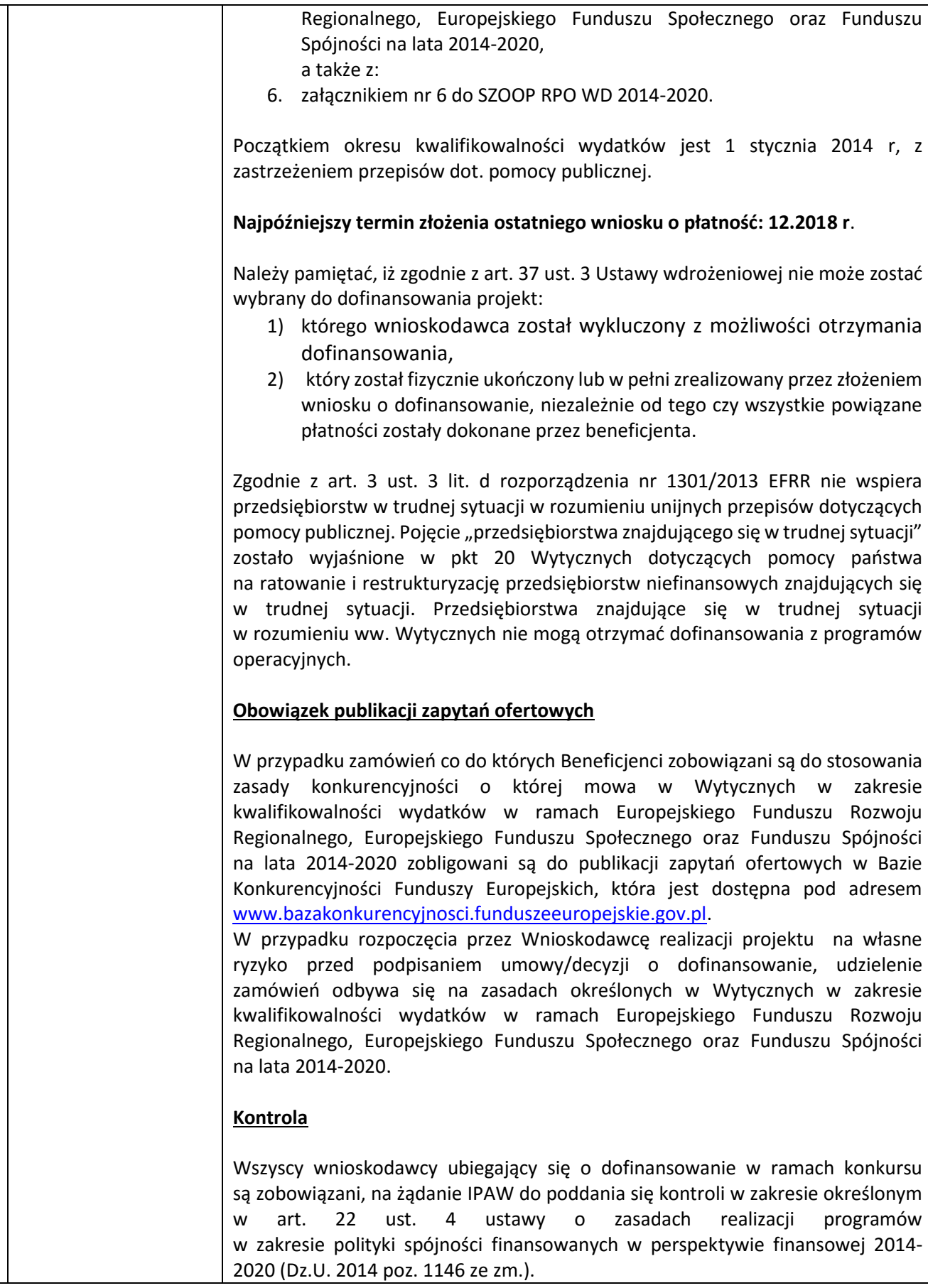

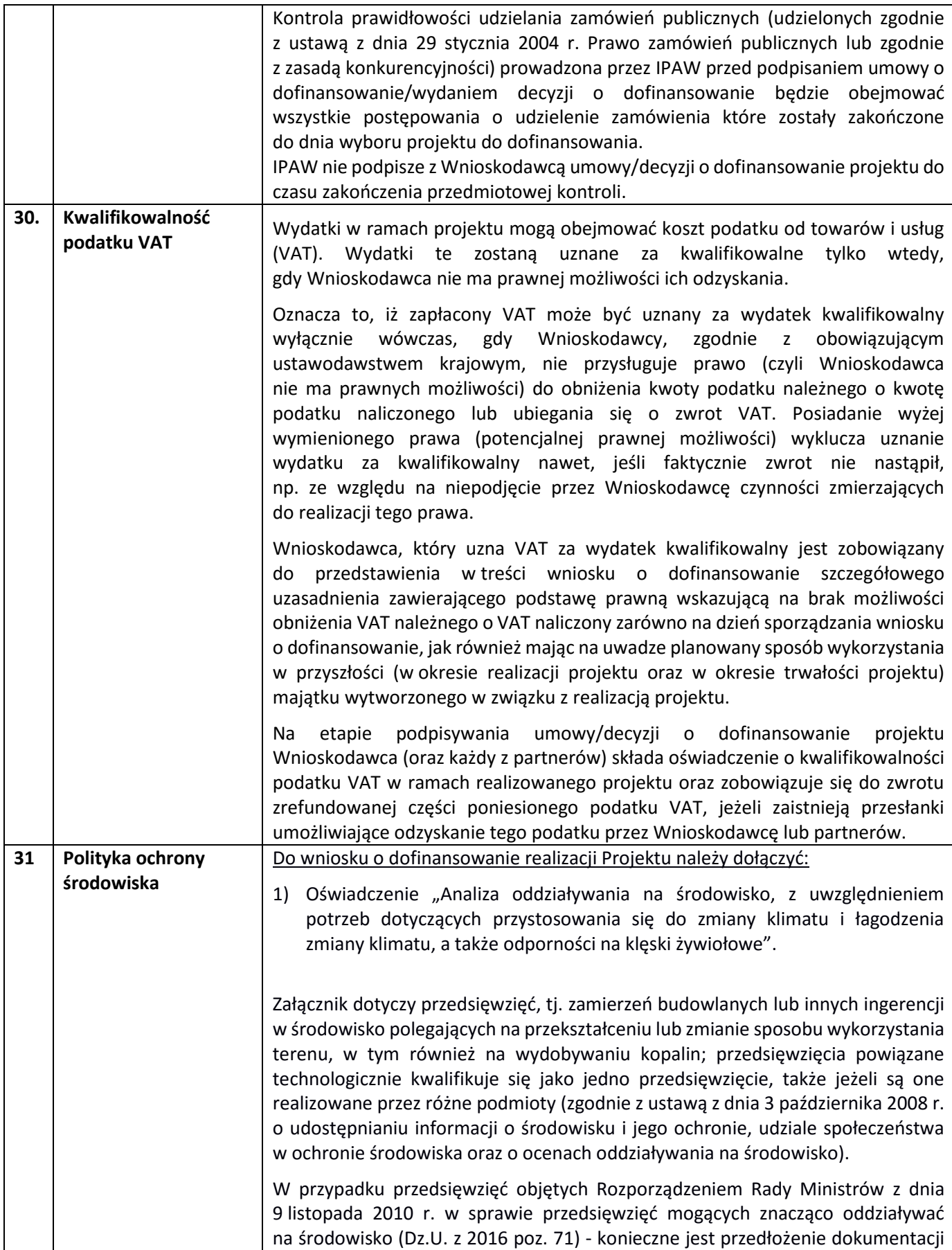

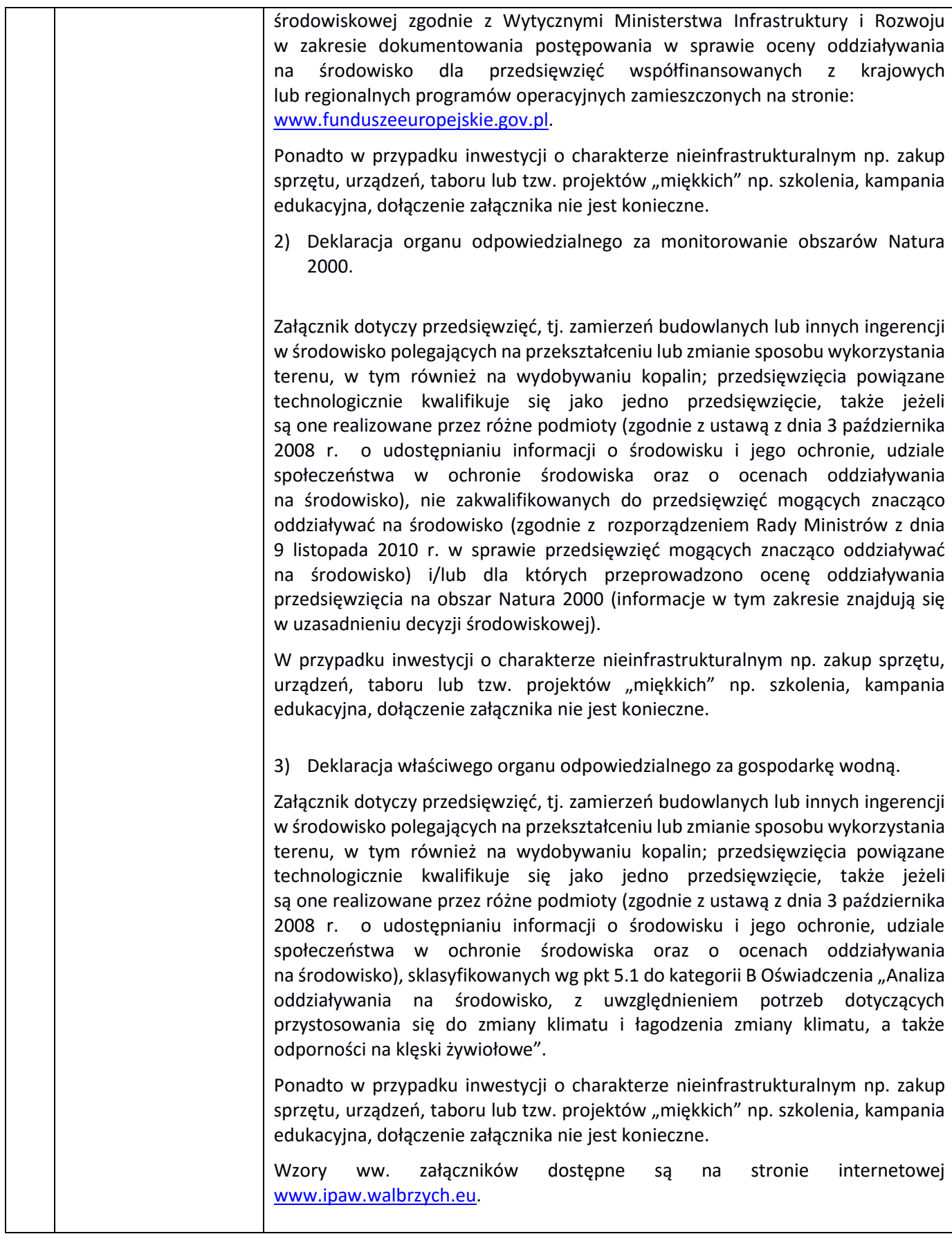

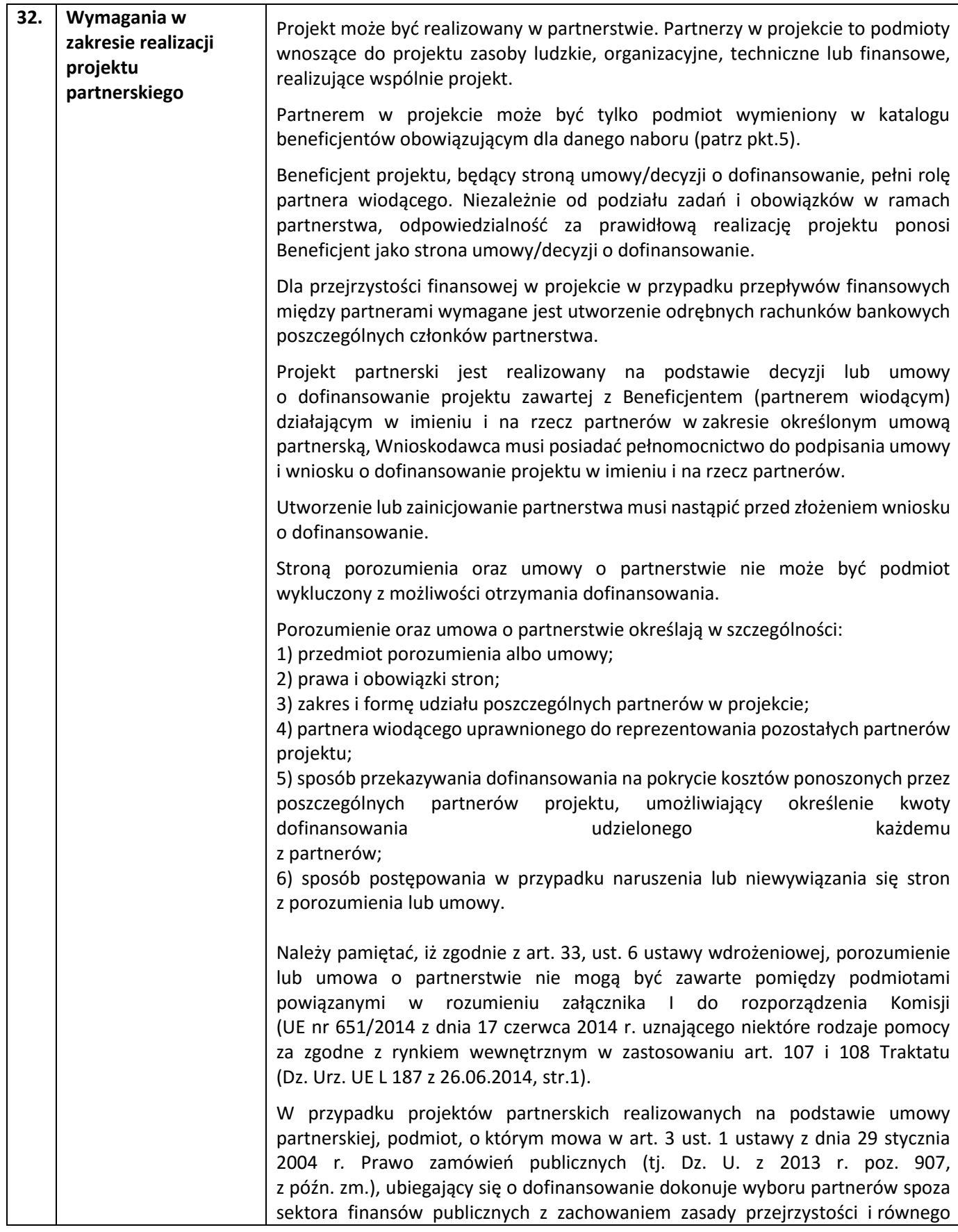

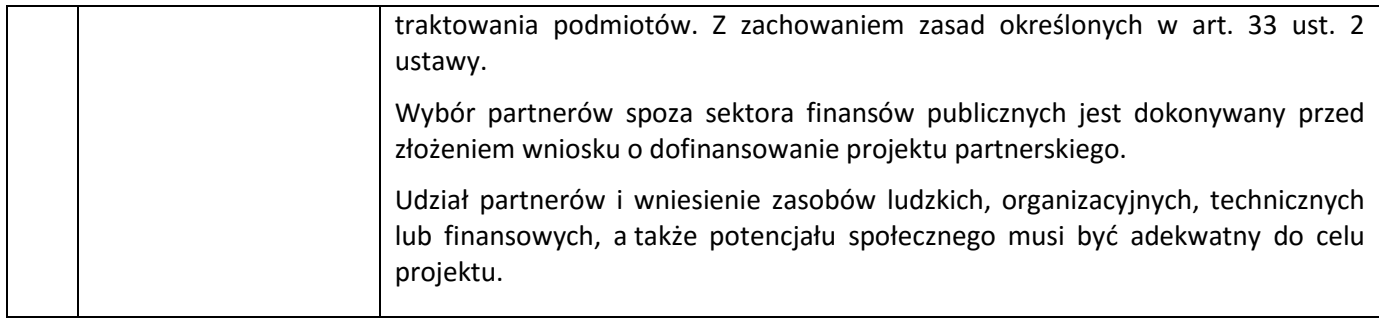

## **Załączniki do Regulaminu:**

Załącznik nr 1 - Zakres informacji wymagany na etapie sporządzania wniosku o dofinansowanie wraz ze wskazówkami pomocnymi przy ich udzieleniu (EFRR).

Załącznik nr 2a - Wzór umowy o dofinansowanie projektu (EFRR).

Załącznik nr 2b – Wzór decyzji o dofinansowanie projektu (EFRR).

Załącznik nr 3 - Wyciąg z kryteriów wyboru projektów z dnia 12.02.2016 r. (Uchwała nr 25/16 KM RPO WD 2014- 2020) obowiązujących w niniejszym naborze.

Załącznik nr 4 - Lista wskaźników na poziomie projektu dla poddziałania 7.1. 4 Inwestycje w edukację przedszkolną, podstawową i gimnazjalną –ZIT AW.

Załącznik nr 5 - Standard wyposażenia szkolnych pracowni.